## **Tips for Coaches**

## Fast ForWord® **READING Level 5**

### **Intervention:**

- When appropriate, change student's assigned computer; check headphones.
- Using Y-adapter, listen as student works.
- Explain exercise/practice in Demo Mode.
- Show student Success Viewer; for next day, challenge him/her to work on my difficult exercise "second."
- Print summary report (5 days) for each student; weekly share with students & classroom teachers.
- Print and share error reports with students an d/or classroom teachers.

### **Motivation:**

- Teach students the success indicators on the screen for each exercise.
- After first two weeks, offer incentives/reward program.
- Vary the routine: Monday: Work in Socks Tuesday: Double Points in One Exercise Wednesday: Dim Lights Thursday: Prize for Increased Points Friday: Color/Create Percent Complete Chart
- Completion Certificate: Print; cut into 4ths; award ¼ as students qualify; glue in Fast ForWord folders.
- Highlight first students progressing from one product to another with a photo poster in the lab!

### **Wood Work**

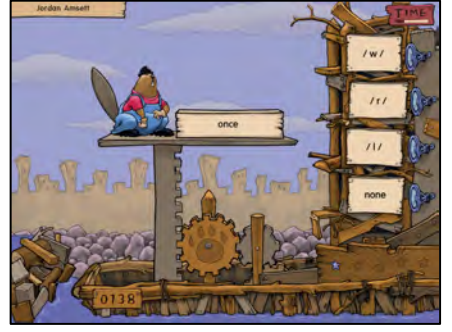

**Directions**: Click the yellow paw on the barge to see a word displayed or hear a word pronounced; Click the category with the correct phoneme or spelling pattern to sort the word.

- The participant must identify and then click the category bin with the correct phonetic symbol to sort the word into the proper phonemic category.
- The participant can click the speaker next to each bin to hear a category description again; however, the participant receives fewer points for a correct answer, and that answer is not counted toward bonus points or advancement in the exercise.

Wood Works uses categorization to help build accuracy and fluency in spelling,

decoding, and phonemic analysis. **Lana's Lanes**

> **Directions**: Click the yellow paw on the bowling ball to read a passage; Click the response that best answers the question about the passage.

- Answer comprehension questions about the diagram, organizer, or summary.
- If a trial is answered incorrectly, that page and trial will be presented again at the end of the passage.
- The participant must interpret the diagram and select the correct answers to the questions.

Lana's Lanes helps develop multiple reading comprehension strategies using graphic organizers and passage summaries.

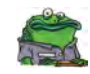

# **Tips for Coaches**

## Fast ForWord® **READING Level 5**

#### **Gator Jam**

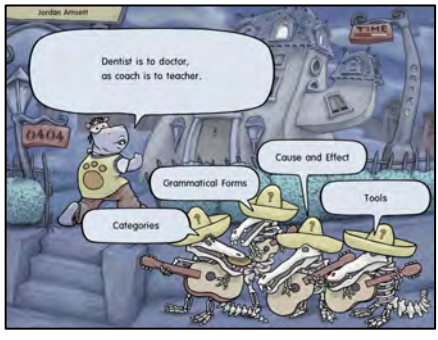

**Directions**: **To complete an analogy:** Click an analogy type on the hippo's computer (for example, "Synonyms"); Click the yellow paw on the hippo's Tshirt to see an incomplete analogy; Click the correct word or phrase to complete the analogy. **To categorize an analogy:** Click the yellow paw on the hippo's Tshirt to see a completed analogy from earlier in the exercise; Click the correct analogy type to categorize the analogy.

- A Help (**?**) button is available next to each analogy type on the computer screen.
- The participant can click the question mark next to each word to see a definition of that word.
- Gator Jam uses analogies to help build vocabulary, and to help improve critical thinking and abstract reasoning.

#### **Toad Loader**

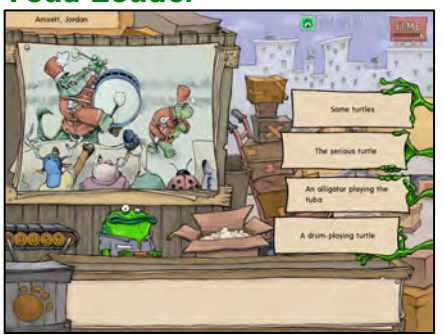

**Directions**: Click the yellow paw on the crate to see a picture and four sentence fragments; Click the correct sentence fragment to build a sentence that correctly describes the picture.

- Based on grammar and semantics, one of these sentence fragments can be used to build a sentence that correctly describes the scene in the picture.
- To advance in the exercise, all sentence fragments must be selected correctly.
- Bonus points are awarded after 4 sentences are completed.

Toad Loader develops accuracy and fluency in recognizing sentence structures and constructing sentences by manipulating grammatical forms and inflections.

#### **Quack Splash**

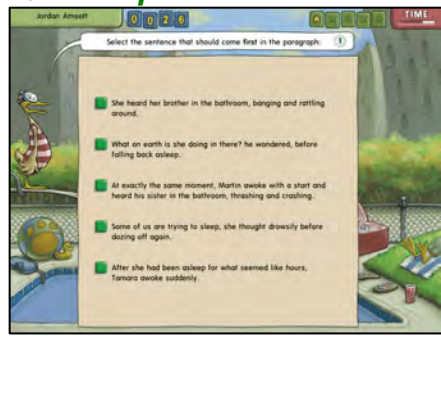

**Directions**: **To complete a paragraph**: Click the yellow paw on the beach ball to see an incomplete paragraph; Click the response that correctly completes the paragraph. **To order sentences**: Click the yellow paw to see sentences displayed in a scrambled order; Click the sentences in the correct order to build a paragraph.

- All sentences must be ordered correctly, without any mistakes, for the trial to be counted as correct.
- When all of the paragraphs in a page have been ordered or completed correctly, the exercise displays the paragraphs in a scrambled order. The participant must select the paragraph that comes first in the page.
- Bonus points are awarded after 5 correct trials.

Quack Splash helps develop skills in constructing and organizing passages, and in understanding and using figurative language.

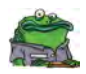